# **gs.content.email.layout Documentation** *Release 2.3.4*

**GroupServer.org**

April 28, 2016

#### Contents

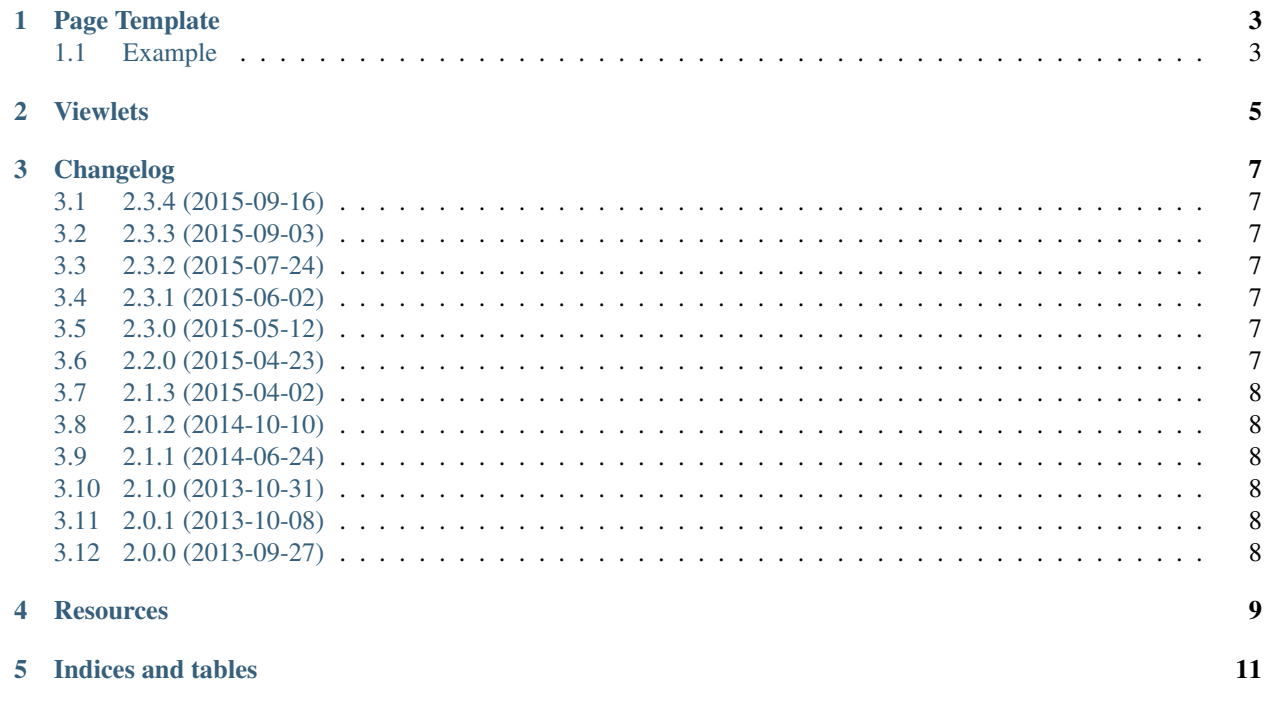

HTML-formatted email notifications are formatted differently to Web pages, due to the peculiarities of email clients. This product supplies the page template that provide the layout for the HTML notifications. The resulting page is then normally processed by the gs.content.email.base.SiteEmail or gs.content.email.base.GroupEmail classes <sup>[1](#page-4-0)</sup> to produce an HTML page that can be added to a notification  $2$ .

Contents:

<span id="page-4-0"></span><sup>&</sup>lt;sup>1</sup> See gs.content.email.base [<http://groupserver.readthedocs.io/projects/gscontentemailbase>](http://groupserver.readthedocs.io/projects/gscontentemailbase)

<span id="page-4-1"></span><sup>&</sup>lt;sup>2</sup> See gs.content.email.base [<https://github.com/groupserver/gs.profile.notify/>](https://github.com/groupserver/gs.profile.notify/)

#### **Page Template**

<span id="page-6-0"></span>The groupserver\_email\_layout/page page template provides a simple full-page layout for an email notification:

```
<html xmlns="http://www.w3.org/1999/xhtml"
     xmlns:tal="http://xml.zope.org/namespaces/tal"
     xmlns:metal="http://xml.zope.org/namespaces/metal"
     metal:use-macro="context/@@groupserver_email_layout/page">
```
There are three slots defined by the macro.

**metal:fill-slot="title"**: The compulsory title of the page. It is always provided by pages that use the standard layouts, and **always** contains a <title> element. It is *normally* set to the subject of the email message:

**<title** metal:fill-slot="title"**>**This is the title**</title>**

**metal:fill-slot="preheader"**: Some email clients show a short snippet of text from the email message just below the Subject as a preview. For a normal notification this will usually be the site-name and the header from the body. While ok, notifications can add a *preheader* that will be hidden in the HTML, but will appear as a preview.

**<span** metal:fill-slot="preheader"**>**This appears below the Subject**</span>**

**metal:fill-slot="prebody"**: The optional content that appears before the header of the page. Used by some pages to emulate the look of an email message by adding false To, From and Subject fields.

**metal:fill-slot="body"**: The compulsory body of the page.

#### <span id="page-6-1"></span>**1.1 Example**

```
<html xmlns="http://www.w3.org/1999/xhtml"
      xmlns:tal="http://xml.zope.org/namespaces/tal"
     xmlns:metal="http://xml.zope.org/namespaces/metal"
     metal:use-macro="context/@@groupserver_email_layout/page">
 <head>
   <title metal:fill-slot="title">Notification:
      <span tal:replace="view/siteInfo/name">Site</span></title>
 </head>
 <body>
   <div id="a-page" metal:fill-slot="body">
      <p>I am a notification, honest.</p>
```

```
</div><!--a-page-->
 </body>
</html>
```
#### **Viewlets**

<span id="page-8-0"></span>The email layout uses two viewlet managers. The groupserver.emailStyle manager supplies the CSS that lays out the message  $^{\rm l}$ . The footer is supplied by the <code>groupserver.emailFooter</code>, which is provided by this product.

Within the footer there is one viewlet by default: gs-content-email-layout-footer. It links to the Privacy policy, Acceptable use policy, and the About page for the site. The links to these pages gives some semblance of propriety to the email notification.

<span id="page-8-1"></span><sup>1</sup> See [<https://github.com/groupserver/gs.content.email.css/>](https://github.com/groupserver/gs.content.email.css/)

#### **Changelog**

#### <span id="page-10-1"></span><span id="page-10-0"></span>**3.1 2.3.4 (2015-09-16)**

• Setting the background colour and foreground colour to the GroupServer defaults (#ffffff and #333333 respectively) for *IBM Notes* [<https://litmus.com/blog/background-colors-html-email>](https://litmus.com/blog/background-colors-html-email)

#### <span id="page-10-2"></span>**3.2 2.3.3 (2015-09-03)**

• Subtle adjustments to the width, for small-screen devices

#### <span id="page-10-3"></span>**3.3 2.3.2 (2015-07-24)**

• Removing an extra bullet (•) from the footer

# <span id="page-10-4"></span>**3.4 2.3.1 (2015-06-02)**

• Improving the layout

# <span id="page-10-5"></span>**3.5 2.3.0 (2015-05-12)**

• Adding the preheader slot

# <span id="page-10-6"></span>**3.6 2.2.0 (2015-04-23)**

- Fixing the site-URL
- Switching to a table-based layout

# <span id="page-11-0"></span>**3.7 2.1.3 (2015-04-02)**

• Adding the documentation to [Read the Docs](http://groupserver.readthedocs.io/projects/gscontentemaillayout)

# <span id="page-11-1"></span>**3.8 2.1.2 (2014-10-10)**

- Pointing the product metadata at the new [GitHub](https://github.com/groupserver/gs.content.email.layout) repository
- Naming the reStructuredText files as such

# <span id="page-11-2"></span>**3.9 2.1.1 (2014-06-24)**

• Updating the version.py

# <span id="page-11-3"></span>**3.10 2.1.0 (2013-10-31)**

• Adding an CSS <style> block that is ignored by Premailer.

# <span id="page-11-4"></span>**3.11 2.0.1 (2013-10-08)**

• Fixing the product metadata

# <span id="page-11-5"></span>**3.12 2.0.0 (2013-09-27)**

• Initial (released) version

#### **Resources**

- <span id="page-12-0"></span>• Code repository: <https://github.com/groupserver/gs.content.email.layout/>
- Documentation: <http://groupserver.readthedocs.io/projects/gscontentemaillayout>
- Questions and comments to <http://groupserver.org/groups/development>
- Report bugs at <https://redmine.iopen.net/projects/groupserver>

**CHAPTER 5**

**Indices and tables**

- <span id="page-14-0"></span>• genindex
- modindex
- search